Meßwerterfassung, - verarbeitung und - speicherung an einer Biogasversuchsanlage mit Hilfe eines Miniprozeßrechners R10

Heinz-Jürgen Ahlgrimm Institut für Technologie Bundesforschungsanstalt für Landwirtschaft, Braunschweig

1. Einleitung

Es soll in diesem Beitrag über eine eintfache Anwendung eines .. Prozeßrechners als System zur Meßwerterfassung, - verarbeitung und - speicherung an einer Biogasversuchsanlage berichtet werden.

Im Rahmen eines größeren, vom BMFT geförderten Forschungs- und Entwicklungsvorhabens über die Möglichkeiten und Grenzen des Einsatzes von Biogasanlagen wurde in der Bundesforschungsanstalt für Landwirtschaft in Braunschweig eine Versuchsanlage errichtet, die sich nunmehr seit etwa einem 3/4 Jahr im Betrieb befindet. Diese Versuchs**a**nlage<sub>)</sub>als Teil dieses Projektes<sub>)</sub>ist insbesondere für folgende Aufgaben vorgesehen:

- Ermittlung der Energiebilanz von Biogasanlagen bei unter-. schiedlichen Betriebsweisen,
- Entwicklung und Erprobung verschi0dener technischer Systeme in Biogasanlagen,
- Überprüfung von Laborversuchen in einem praxisnahen Maßstab,
- Ermittlung von zusammenhängen für eine Anlagenregelung bzw. Prozeßoptimierung.

Alle Komponenten der Meßwerterfassung und - verarbeitung zu dieser Versuchsanlage, wozu u.a. auch ein Minicomputer R10 gehört, sind so gut wie möglich auf die Aufgaben zugeschnitten. Über einzelne Komponenten und spezielle Anforderungen soll im Laufe dieses Beitrags kurz berichtet werden.

2. Anlagenbeschreibung

Zuvor soll jedoch eine kurze Beschreibung der Versuchsanlage selbst gegeben werden.

网络威胁 医阿尔伯氏征

Als Ausgangsstoffe für die Biogasanlage werden gemäß Bild 1 Flüssigmist (Gülle) oder andere Flüssigsubstrate zur Erhöhung der Gasausbeute gegebenenfalls mit Pflanzenstoffen oder organischen Reststoffen verschiedener Art vermischt, in einer Mischeinrichtung auf die Prozeßtemperatur von ca. 33 - <sup>3</sup>7 **°c** aufgeheizt. Dafür wird Heizwasser einem:.Warmwasserspeicher entnommen. Nach dem Aufheizvorgang erfolgtdie Einspeisung des Substrates in den eigentlichen Faulbehälter von ca. 100 m $^{\rm o}$ Inhalt durch eine der vier verschiedenen Einfüllöffnungen. Auf den eigentlichen Faulprozeß, bei dem durch den komplexen mikrobiellen Abbau (hochpolymerer) organischer Stoffe unter streng anaeroben Bedingungen Biogas mit etwa 60 - 70 % Methan und 30 - 40 % Kohlendioxid entsteht, kann ich hier nicht näher eingehen.

Verschiedene Rührsysteme, so ein mechanisches Rührwerk wie auch eine Pumpe unterhalb des Behälters dienen zur Vermischung des Faulbehälterinhalts.

Das entstehende Gas wie auch überschüssiges Substrat mit Schaum vermischt werden oben aus dem Behälter abgeführt, die Flüssigkeit von möglichen Grobstoffen abgetrennt und beide Komponenten zur weiteren Verwendung zwischengespeichert, während das Gas über ein Flammenrückschlagfilter in den Gasspeicher gelangt (70 m<sup>3</sup> Inhalt). Das Gas kann sowohl als Energieträger aus der Anlage abgegeben bzw. zur Erzeugung von elektrischem Strom durch ein Gasmotor - Generator - Aggregat und zur Bereitstellung von Prozeßwärme über Motorabwärme oder bzw. und durch einen Gasheizkessel genutzt werden. Zum Aufheizen des Behälterinhaltes  $\ddot{\phantom{0}}$ beim Anfahren des Prozesses, wenn noch<sup>eri</sup>kein eigenes Gas zur Verfügung steht, findet ein elektrisch betriebener Dampferzeuger Verwendung.

Die Versuchsanlage wurde mit einer frei programmierbaren Steuerung ausgerüstet, die z.Zt. den Ablauf der Versuchsprogramme steuert (über Pumpen, Ventile usw.). Daher sind schon regelungstechnische Elemente in der Anlage enthalten, die die spätere Regelung durch einen Prozeßrechner ermöglichen sollen. Die Anlage selbst läuft unbeaufsichtigt rund um die Uhr. Dies gilt auch in gleicher Weise für.die Systeme zur Meßwerterfassung und - verarbeitung.

<sup>3</sup>. Zu erfassende Meßgrößen

Zur Erfüllung der vorgesehenen Aufgaben wurde die Anlage mit entsprechenden Meßfühlern bzw. Meßgrößenumformern bestückt. In Bild 2 sind die·Meßgrößen für die Energiebilanz mit indizierten großen und kleinen Buchstaben eingetragen, an denen sie auch gemessen werden.

Für eine Energiebilanz müssen die von der Gesamtanlage und von ihren Einzelaggregaten erzeugten und verbrauchten Gasmengen (V), Wärmemengen (Q) und Elektroenergiemengen (E) einander gegenübergestellt werden. Die aufsummierten bzw. aufintegrierten Werte müssen während einer 3 - 5 Wochen andauernden Versuchsperiode auch bei Netz-oder Rechnerausfall sicher gespeichert werden, eine sehr wesentliche Anforderung, über die später weiter berichtet wird. Sämtliche Neßwertumformer zur Ermittlung der Energiebilanz liefern daher neben einer, der jeweiligen Meßgröße proportionalen Anzahl von Ausgangsimpulsen für die Zähleingaben des Meßwerterfassungssystems auch visuelle, nicht löschbare Anzeigen durch Rollen - bzw. elektromechanische Impulszählwerke.

Zur Gasvolumenmessung werden klärgasfeste Balgengaszähler mit elektrischem Impulsausgang und Rollenzählwerken eingesetzt.

Die Bestimmung der Wär memengen erfolgt durch Produktbildung aus dem Wasserdurchfluß in den Heizkreisläufen und der jeweiligen Temperaturdifferenz in Vor- und Rücklauf durch mikroprozessorgesteuerte: Wärmemengenmesser.

Meßwandlerzähler mit elektrischem Impulsausgang (mit der Möglichkeit zur Impulsfrequenzuntersetzung) dienen zur Bestimmung der erzeugten und verbrauchten Elektroener giemengen Zur weiteren Differenzierung des Elektroenergieverbrauches, wie z.B. für die Aggregate Rühren und Umwälzen (E5), werden auch verschiedene Betriebszeiten (t) über das Einzählen frequenzkonstanter Zählimpulse erfaßt.

Im Gegensatz hierzu stehen die Größen zur Anzeige bzw. Überwachung des Betrie bszustandes gemäß Bild 3. Diese fallen

 $-97 -$ 

ausnahmslos als analoge Meßsignale an. Es sind dies ca. 10 verschiedene Temperaturen  $\overleftrightarrow{v}$ , der Füllstand des Gasspeichers (V), Konzentrationen von Methan und Kohlendioxyd (c) sowie von Redoxpotential  $\mathtt{E_{h}}$  und pH-Wert.

 $\mathbf{i}$ 

4. Prozeßperipherie - Meßsignalaufbereitung

Das Bild 4 zeigt die Komponenten der Signalaufbereitung bevor die Meßsignale in die Prozeßsignalformer gelangen. Die Temperaturen werden mit Thermoelementen der Paarung Cu-Konstantan gegenüber Eispunkt gemessen. Wegen der sehr geringen Thermospannung ist eine Verstärkung mit Chopperverstärkern notwendig.

Die elektrischen Ausgangssignale der Geräte für die Gasanalyse hier werden Geräte nach dem Infrarotabsorptionsprinzip verwendet wie auch für die pH-Wert -, Redoxpotential - und Füllstandsrnessung müssen vor der Analog - Digitalwandlung linearisiert werden.

Ein wesentliches Element der Meßwe�rfassung ist die externe, gepufferte Versorgung der Prozeßeinheit (Grundsteuerung 3601-B) und somit auch der Zähleingaben über Batterie. 24 Volt und DC/DC-Wandler mit 5 Volt Gleichspannung. Hiermit ist sowohl eine ungestörte Reglstrierung von Zählimpulsen wie auch eine Speicherung der Werte in den Zähleingaben bei Rechner - bzw. oder Netzausfall möglich, da z.B. in solchen  $\mathop{\hbox{\rm E}}_{\mu\nu}$ ällen auch die Gasproduktion (mikrobielle Tätigkeit) weiterläuft und registriert werden muß.

Die Digitalsignale, die im wesentlichen der Anlagenbilanzierung dienen, entstammen verschiedenen Meßwertumformern. Um ihre Zählimpulse in Bezug auf Impulslänge und -pegel auf die Eingangsbe-

- 58 -

dingungen der Zähleingaben des Rechners anzupassen, gelangen sie über Impulsformerstufen (Bild 5) erst auf die Zähleingaben des Rechners. Da die Eingänge der verwendeten Zähleingaben (3683-C) keine galvanische Trennung gegenüber der Rechnerversorgung besitzen, wird durch Opto-Koppler im Eingang der Impulsformerstufen gleichzeitig auch eine galvanische Trennung zwischen der Rechnerversorgung und den vorgeschalteten Meßelementen erreicht.

Die galvanische Trennung für die Analogsignale erfolgt für die verwendeten Analogeingaben (3635–C) im Analog-Digitalwandler ានធ<sup>្វ</sup>ាជ្ញាអំពី<u>នេះ</u> selbst.

## 5. Meßwerterfassungssystem

Als System zur Meßwerterfassung, - verarbeitung und -speicherung wird ein Siemens Minicomputer R10 eingesetzt.

Bild 6 zeigt seinen gegenwärtigen Ausbaustand:

- Zentraleinheit mit 64 kW-Speicherausbau, Gleitpunktprozessor,
- Standardperipherie mit dem Ein/Ausgabeblattschreiber 3914 mit angebautem Lochstreifenleser und -stanzer, Zeichenbildschirmeinheit 3972

und ein Plattenspeicherlaufwerk vom Typ 3941.

Da dieses Plattenspeicherlaufwerk mit einer festen und einer Wechselplatte mit zusammen etwa 10 MByte Kapazität kaum gestattet, mit komfortablen Programmsystemen zu arbeiten, ist an eine Erweiterung - auch zur besseren Hantierung des Systems - um eine weitere Plattenspeichereinheit und um 2 - 4 Floppy-Disk-Laufwerke vom Typ 3943 oder 3944 gedacht. Gegenwärtig dient die Festplatte als Systemplatte mit System-, Dienst- und Anwenderprogrammen, während die Wechselkassette zur Speicherung von

Meßdaten, Anwenderprogrammen und einiger FORTRAN - Bibliotheken verwendet wird. Eine Datensicherung kann z.Zt. nur durch das Überspielen von Meßdaten auf Festplatte und Umsetzen auf eine andere Wechselkassette bzw. durch Ausgabe auf Lochstreifen erfolgen. Die Prozeßperipherie besteht aus der Grundsteuerung 3601-B, die gegenwärtig mit vier Zähleingaben des Typs 3683-C sowie 2 integrierenden (20 ms) Analogeingaben 3635-C mit je 16 Kanälen bestückt ist. Der Zeitgeber 3691-A wurde zur Einsparung von Ein/Ausgabeanschlußstellen der Zentraleinheit - die R10 besitzt nur 6 davon - in die G-Steuerung übernommen. Ebenfalls zur Einsparung von Ein/Ausgabeanschlußstellen der ZE erfölgt der Anschluß von Blattschreiber und Datensichtgerät über einen PROMEA-I-Baustein. Da unser Prozeß relativ langsam verläuft, sind schnelle Prozeßsignalformer z.Zt. nicht erforderlich, und wir kommen mit einer kleinen Anzahl von Prozeßsignalformertypen aus. Dies vereinfacht und vereinheitlicht auch die Meßsignalaufbereitung entscheidend, zwnal unser Institut in Bezug auf Elektronik nicht besonders gut ausgestattet ist.

Da von der Fa. Siemens z.Zt. keine Prozeßsignalformer - wie z.B. die Zähleingaben 3683-C - angeboten werden, in denen digitale :Meßwerte bei Netz - oder Rechnerausfall erhalten bleiben bzw. in die dann sogar weitere Zählimpulse eingespeichert werden können, wird die gesamte G-Steuerung extern mit 5 V Gleichspannung über eine DC/DC - Wandlung aus einer 24 V - Batterie versorgt. Hiermit ist auch gleichzeitig:.der Zeitgeber 3691-A gepuffert und somit die Zeiterhaltung im System gewährleistet.

 $-60 -$ 

Die internen Schalterstellungen in den Steuerkarten ZI und PI der G-Steuerung wurden so gewählt, daß ein Rücksetzen der Zähler durch die ZE unmöglich wird. Dies kann nur durch eine Stromunterbrechnung der 5 V-Versorgung bzw. mit einem speziellen Rücksetzungsprogramm geschehen. Damit ist dafür gesorgt, daß mit großer Wahrscheinlichkeit keine Meßwerte während der 3 -5 wöchigen Versuchsdauer verlorengehen.

Eine Steuerung bzw. Regelung der Versuchsanlage wird durch den Prozeßrechner zur Zeit noch nicht durchgeführt. Der Rechner selbst wird momentan nur zur and.

 $\sim 10^{-10}$  GHz  $\mu$ 

- Prozeßdatenerfassung,
- Verarbeitung und Darstellung von Prozeßdaten,
- Speicherung dieser Daten und demnächst auch

- zur Steuerung von Meßelementen u.- apparaturen eingesetzt. Eine Regelung bzw. Optimierung dieser Biogasversuchsanlage ist erst dann möglich, wenn wir durch unsere gegenwärtig laufenden Arbeiten mehr Erkenntnisse über den komplexen Ablauf des Biogasprozesses und über entsprechende Beeinflussungsmöglichkeiten gewonnen haben.

6. Meßprogramme

Die Funktionen Meßwerte drucken und auf Lochstreifen sichern, Meßwerte **<sup>s</sup>**p **e** i **c** h **e r n und Z u** *91.* **<sup>r</sup>**i f f **a u** f **M e** ß w **e r** t **<sup>e</sup>** im Dia 1 o g b <sup>e</sup> trieb werden durch jeweils völlig eigenständige Programme ... (Bild 7) durchgeführt. In Bezug auf den Prozeßsignalformerzugriff, die Parameteraktualisierung und Meßwertwandlung besitzen sie jedoch eine Reihe von identischen Modulen.

Diese Programme sind ausnahmslos in Assemblersprache ASS 300 geschrieben. Dies führt zwar zu einem erhöhten Programmieraufwand bei ihrer Erstellung, sie belegen jedoch m.E. im Peripherbzw. Hauptspeicher des Rechners dann in der Grundspracheversion weit weniger Speicherplatz als entsprechende FORTRAN-Programme. Eine weitere Forderung an die Programme ist deren Änderungsfreundlichkeit. Dies wird einmal durch ihren modulweisen Aufbau erreicht, wobei Programmänderungen nur in einem oder mehreren Modulen durchzuführen sind, die dann anschließend wieder eingebunden werden.

Versuchsbedingte Änderungen von Eichfakt'oren, Umrechnungsfaktoren �· und dgl. kommen jedoch sehr häufig vor. Sie machen keine Programmänderungen erforderlich. Alle notwendigen Eich- und Umrechnungsfaktoren sind in alphanumerischer Darstellung in einer Hilfsdatei FAKTOR enthalten, aus der die Meßprogramme nach ihrem Start die entsprechenden Werte entnehmen können und ihren eigenen, von der Programmerstellung herrührenden Grundstock von Eichund Umrechnungsfaktoren aktualisieren (Bild 7). Während das Lesen der gesamten Datei durch die Programme nur dann erforderlich ist, wenn der neueste Stand dieser Werte in der Datei FAKTOR mit denen in den Programmen nicht übereinstimmt, ist die Eingabe des ersten Satzes aus der Datei für alle Programme obligatorisch. Hierin sind die programmspezifischen Steuerparameter enthalten, die bestimmen<sub>)</sub>ob, wie und wo die Meßdaten ausgegeben bzw. abgelegt werden sollen.

Zur Überprüfung und Änderung der Steuerparameter und der Eich- und Umrechnungsfaktoren der Hilfsdatei wird ein besonderes Dialogprogramm KORF�K (Bild 7) benutzt, und der Änderungszeitpunkt

 $\overline{M}$  :

 $-62 -$ 

wird als letzter Satz in die Hilfsdatei FAKTOR eingeschrieben.

7. Ablage der Meßdaten

Die Ablage der Meßdaten eines Meßzeitpunktes erfolgt entsprechend dem wirklichen Wert der physikalischen Größe (physikalische Werte) in besonderen Meßdateien in alphanwnerischer Darstellung auf der Wechselkasette des Plattenspeichers 3941. Hierzu wird das Speicherprogramm BIOGM. 1ein- oder mehrmals am Tag durch das Standar·dbedienaw. programm zyklisch gestartet. ى<br>ئارگە**ن ئا**رىپ

Für die Auswertung gespeicherter Daten besteht die Forderung nach einem direkten Zugriff zu eine m b e l i e b i g e n W e r t und zu je d e m b **e** l i **e** b i g **e n** Meßzeit p u n kt. Daher wird der Name der Meßdatei durch das Programm aus Datum und Zeit der Messung ermittelt, wie es Bild 8 ausweist.

Nach diesem Verfahren sind jedoch nur ca. 100 Meßdateien pro Tag, d.h. frühestens alle 15 Minuten ein Meßzyklus möglich, da anderenfalls ein Dateiname mehrfach auftauchen kann, was bekanntlich durch das Betriebssystem (ORG-300P) zurückgewiesen wird. Diese Anzahl von Meßzyklen ist für den von uns zu überwachenden Prozeß, der relativ langsamen Änderungen unterworfen ist, dafür aber ca. 3-5 Wochen dauert, völlig ausreichend. Die Ablage der physikalischen Meßwerte erfolgt in Sätzen konstanter Länge (10 Zeichen + ETX) in einer Meßdatei mit Hilfe des Betriebssystems. Ein bestimmter Meßwert ist somit durch

- den Meßzeitpunkt (Dateiname)

- und seine Satznummer

eindeutig festgelegt. Zusätzlich wird der genaue Meßzeitpunkt

im ersten Satz jeder Datei abgespeichert. Der letzte Satz enthält dagegen jeweils das Datum der letztmaligen Änderung der Hilfsdatei FAKTOR, zur evtl. Überprüfung von zweifelhaften Meßwerten. Die Meßdateien sind derzeit noch so kurz, daß sie in einem Sektor (256 Worte) auf dem Plattenspeicher Platz finden. Parallel zu diesem Speicherprogramm wird auch das Programm BlODR'l zur Erstellung von Meßprotokollen und zur Datensicherung auf Lochstreifen (solange die Floppy-Disk-Einheit noch nicht vorhanden ist)

 $\frac{1}{2} \frac{1}{2} \left( \frac{1}{2} \frac{1}{2} \frac{1}{2} \frac{1}{2} \frac{1}{2} \right) \left( \frac{1}{2} \frac{1}{2} \frac{1}{2} \frac{1}{2} \frac{1}{2} \frac{1}{2} \frac{1}{2} \frac{1}{2} \frac{1}{2} \frac{1}{2} \frac{1}{2} \frac{1}{2} \frac{1}{2} \frac{1}{2} \frac{1}{2} \frac{1}{2} \frac{1}{2} \frac{1}{2} \frac{1}{2} \frac{1}{2} \frac{1}{2} \frac{1}{2} \frac{1}{2} \$ 

Derzeit ist ein aufwendiges Programm zur Bilanzierung der Energiedaten in Arbeit.

## 8. Ausblick

zyklisch gestartet.

Wir sind uns darüber im klaren, daß wir uns mit dem gegenwärtigen Stand dieser Arbeiten erst am Anfang einer (unserer) Entwicklung befinden, die Sie, meine verehrten Damen und Herren, wohl schon weit hinter sich gebracht haben. Aber ich denke, daß auch wir weiter vorankommen, uns weiter mit dem Prozeßrechner und seinen Anwendungsmöglichkeiten vertraut machen. Wenn wir zunehmend mehr über unser eigentliches Ziel - der Erfassung des komplexen Biogasprozesses wissen, werden wir hoffentlich auch dazu kommen, den Prozeßrechner für seine eigentliche Aufgabe, der Anlagenregelung bzw. Prozeß optimierung einzusetzen. Ich hoffe, ich kann dann über den Erfolg unserer Bemühungen gelegentlich wieder **vor** diesem Kreis berichten.

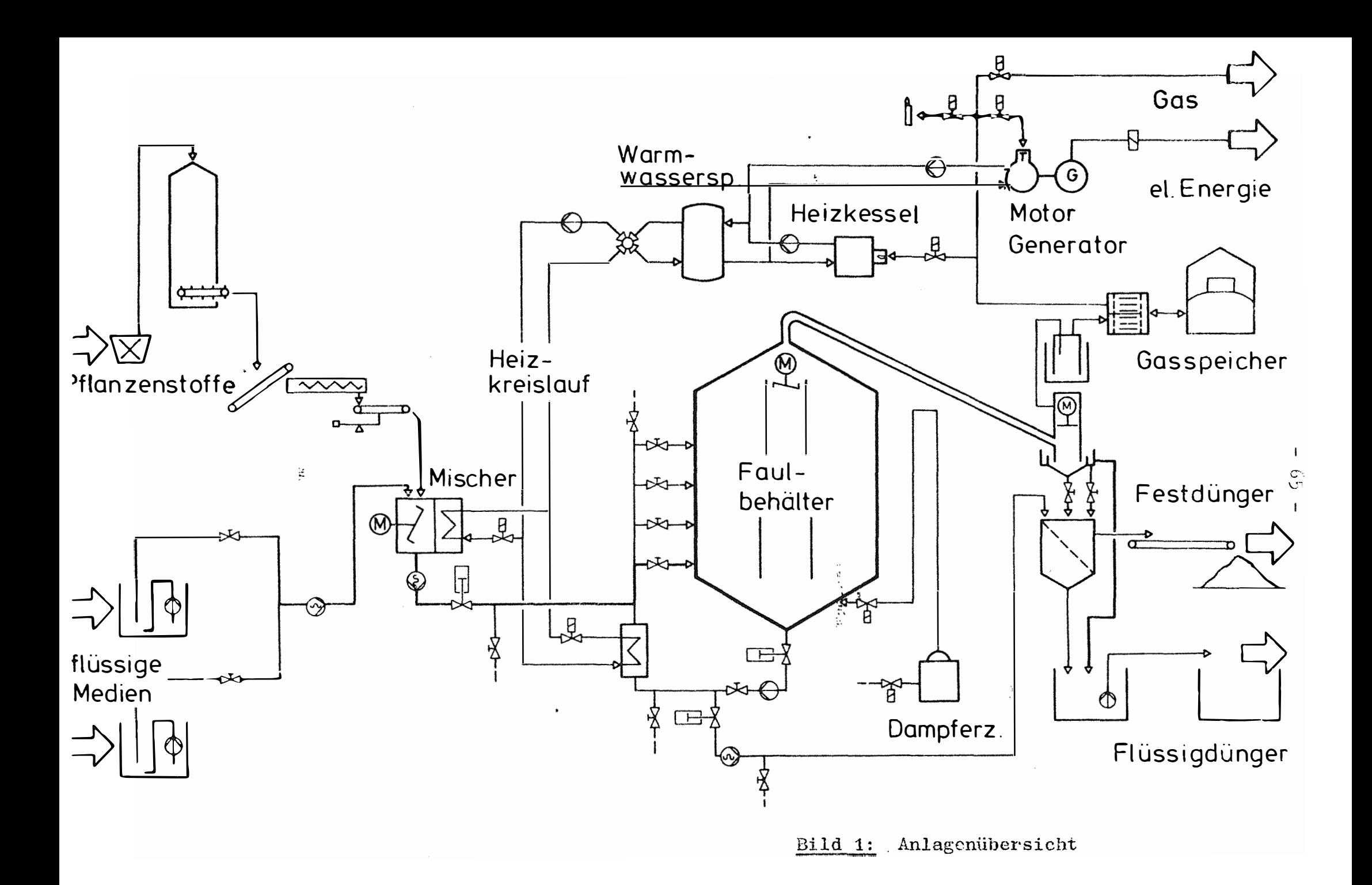

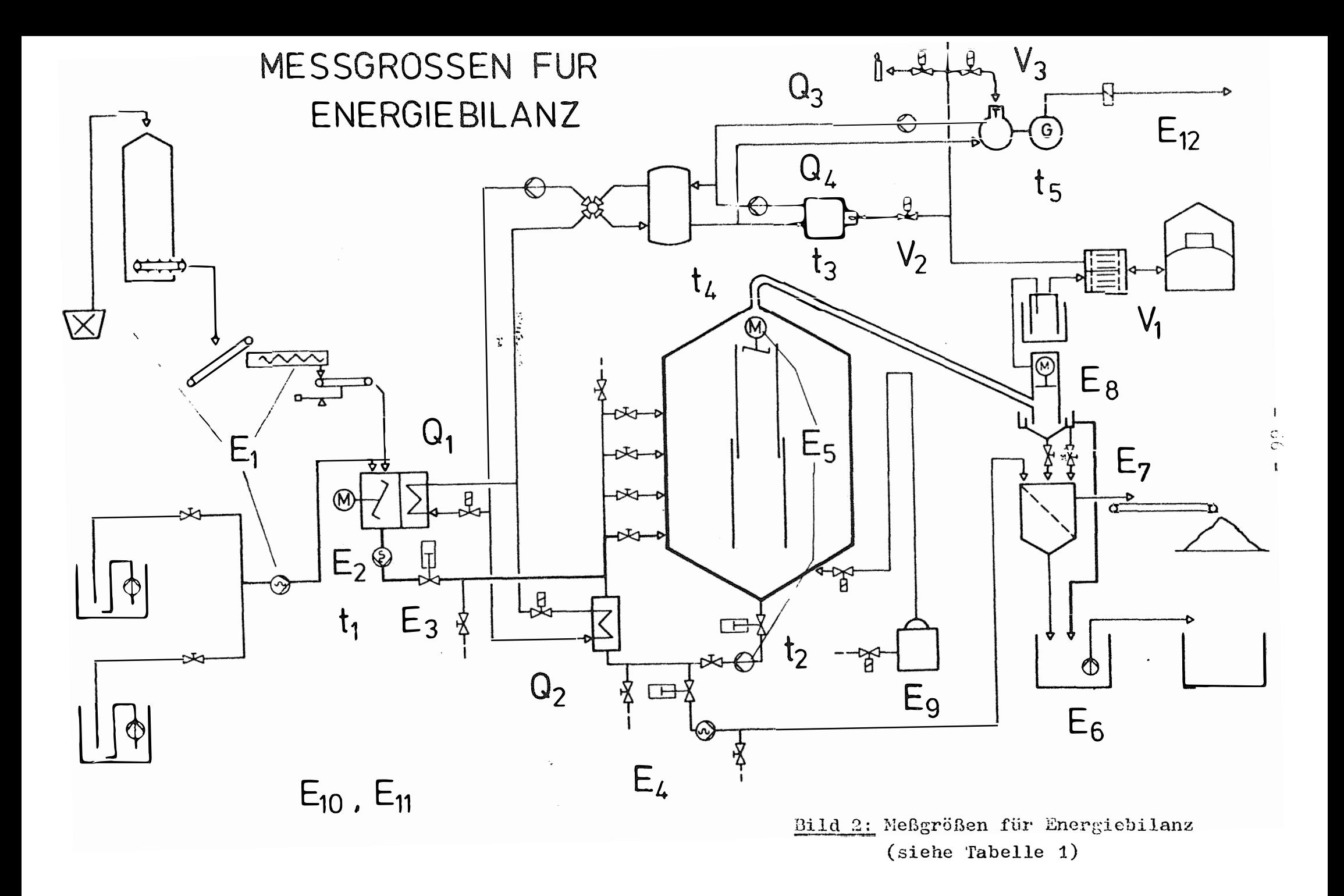

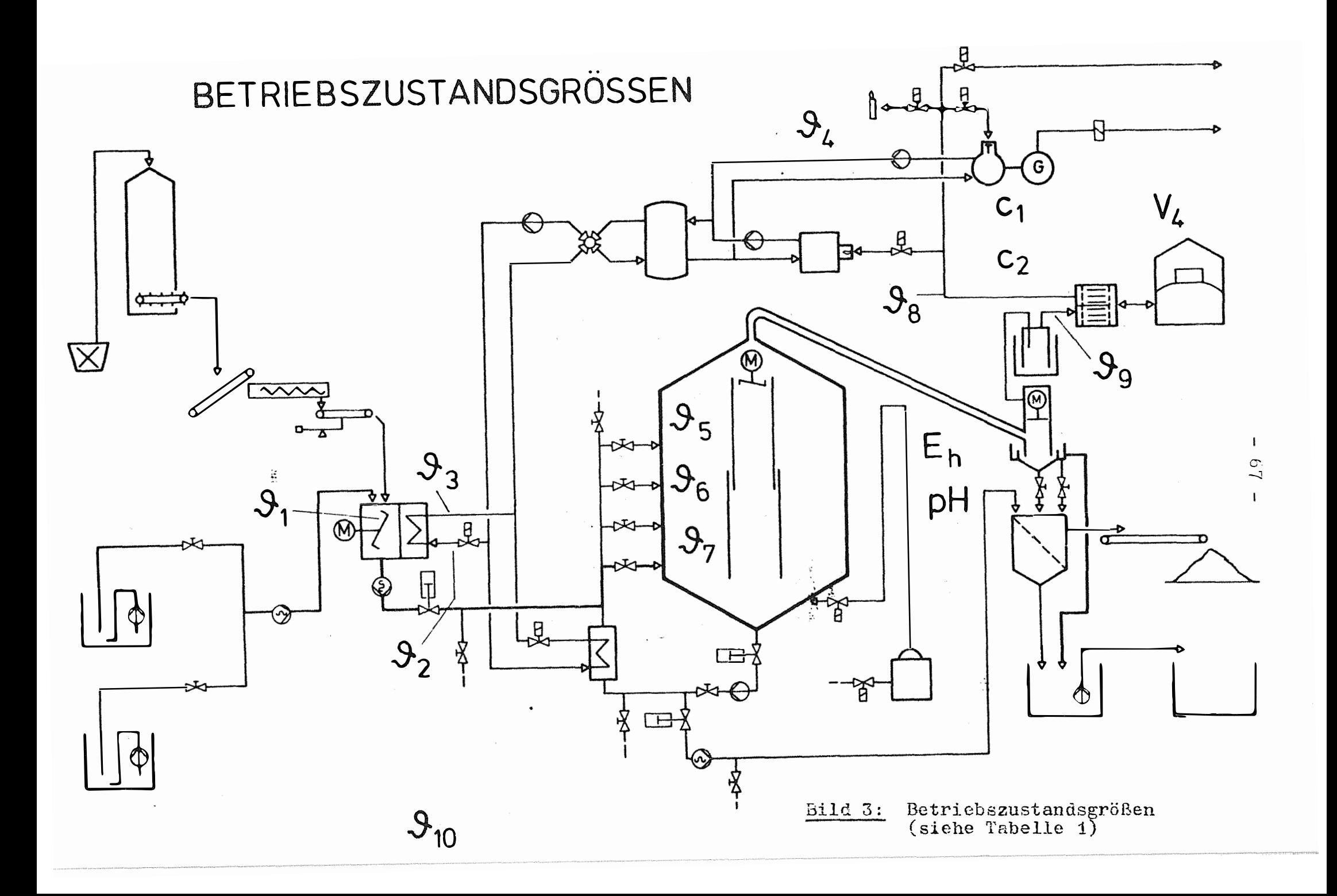

## Bezeichnung der an der Biogasversuchs-Anlage Tabelle 1: erfaßten Meßgrößen

 $\bar{\mathbf{r}}$ 

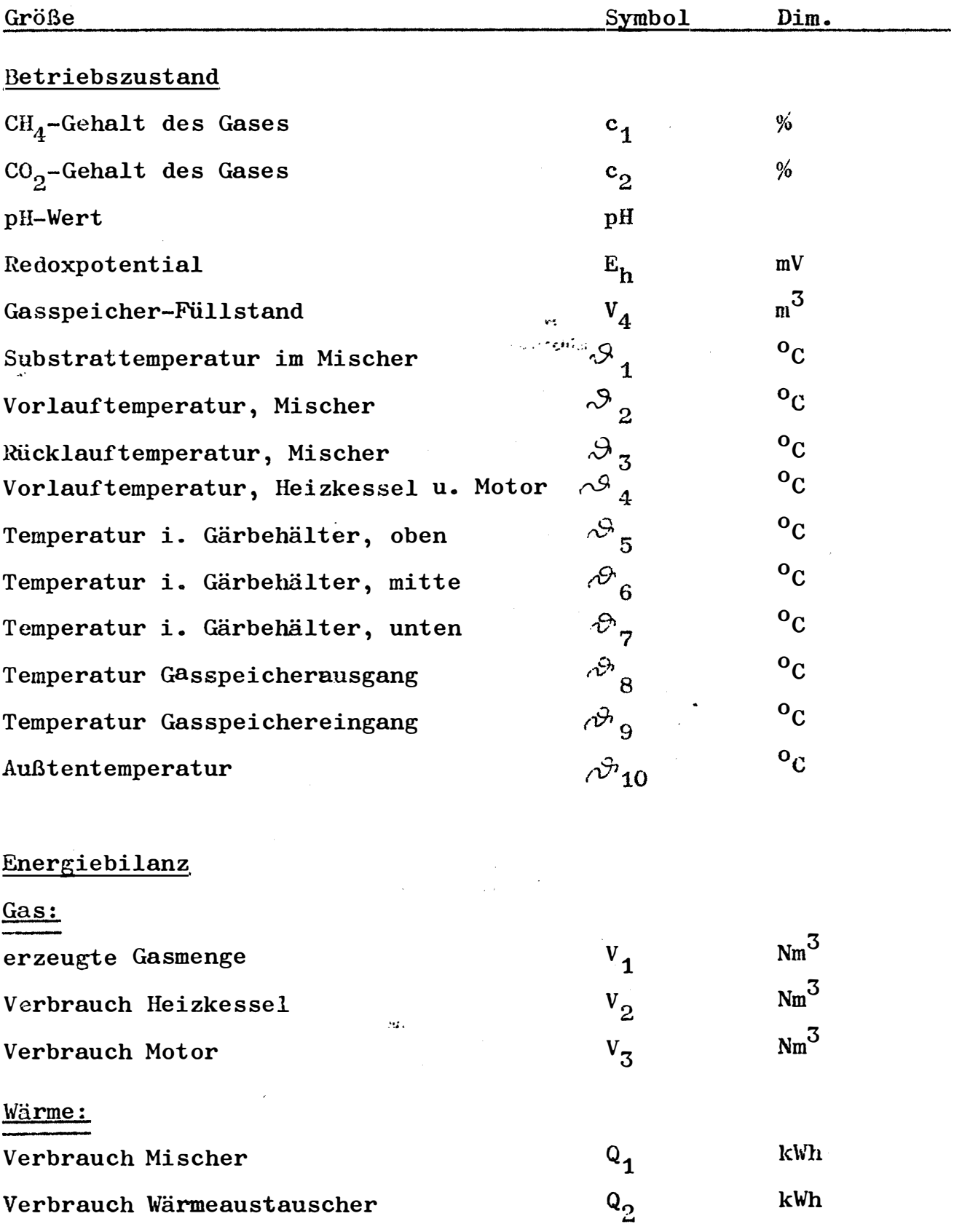

Fortsetzung Tabelle 1  $-69$  -

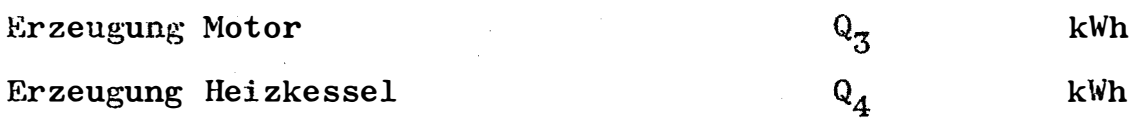

 $\Delta\vec{P}^{\rm (1)}$  , where  $\vec{P}$ 

## Elektroenergie:

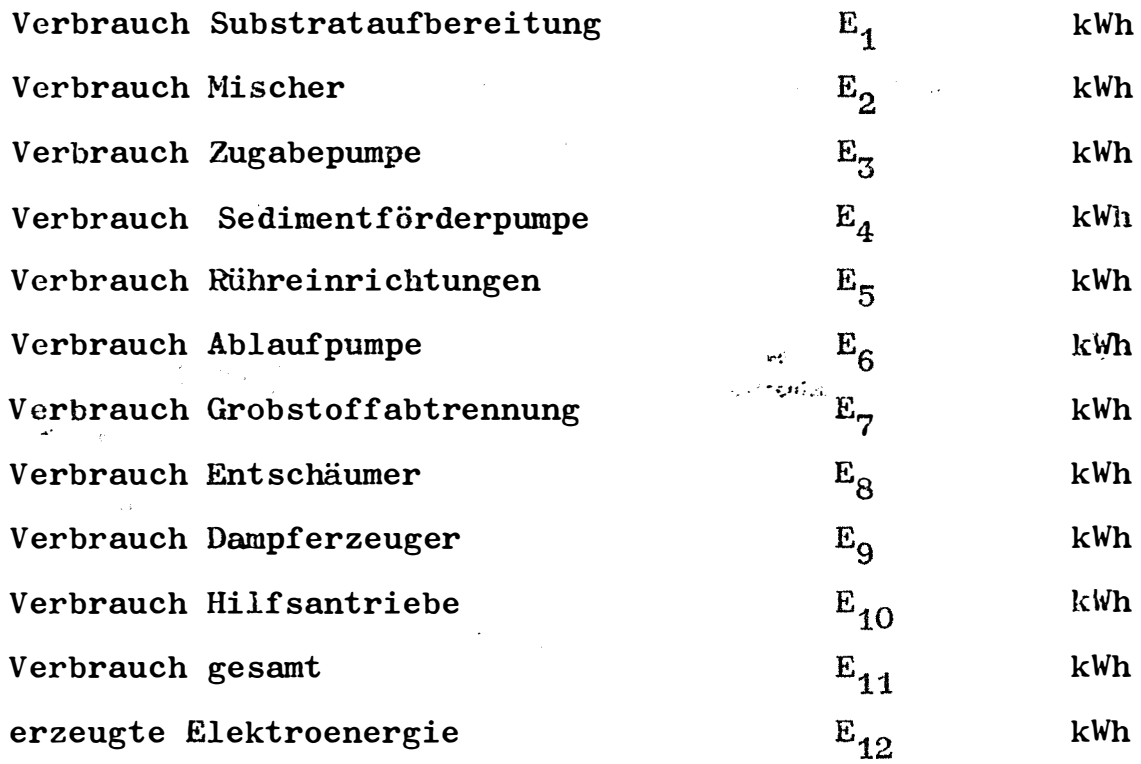

Betriebszeiten:

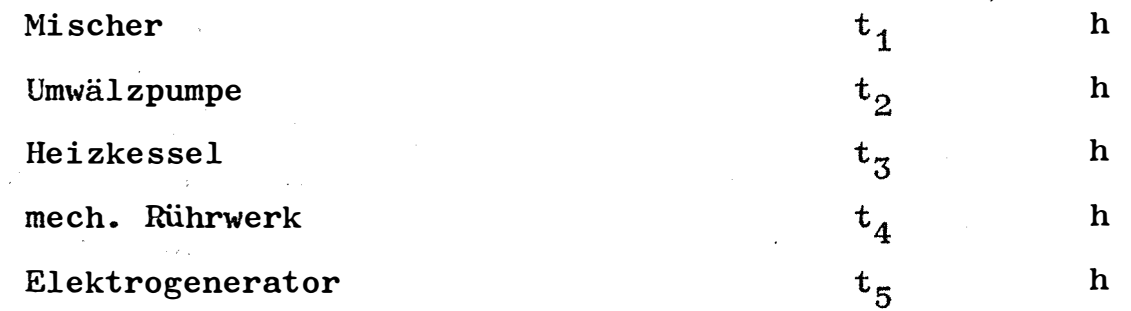

 $\mathcal{L}(\mathbf{z})$ 

 $\bar{z}$ 

 $\sim 10^6$ 

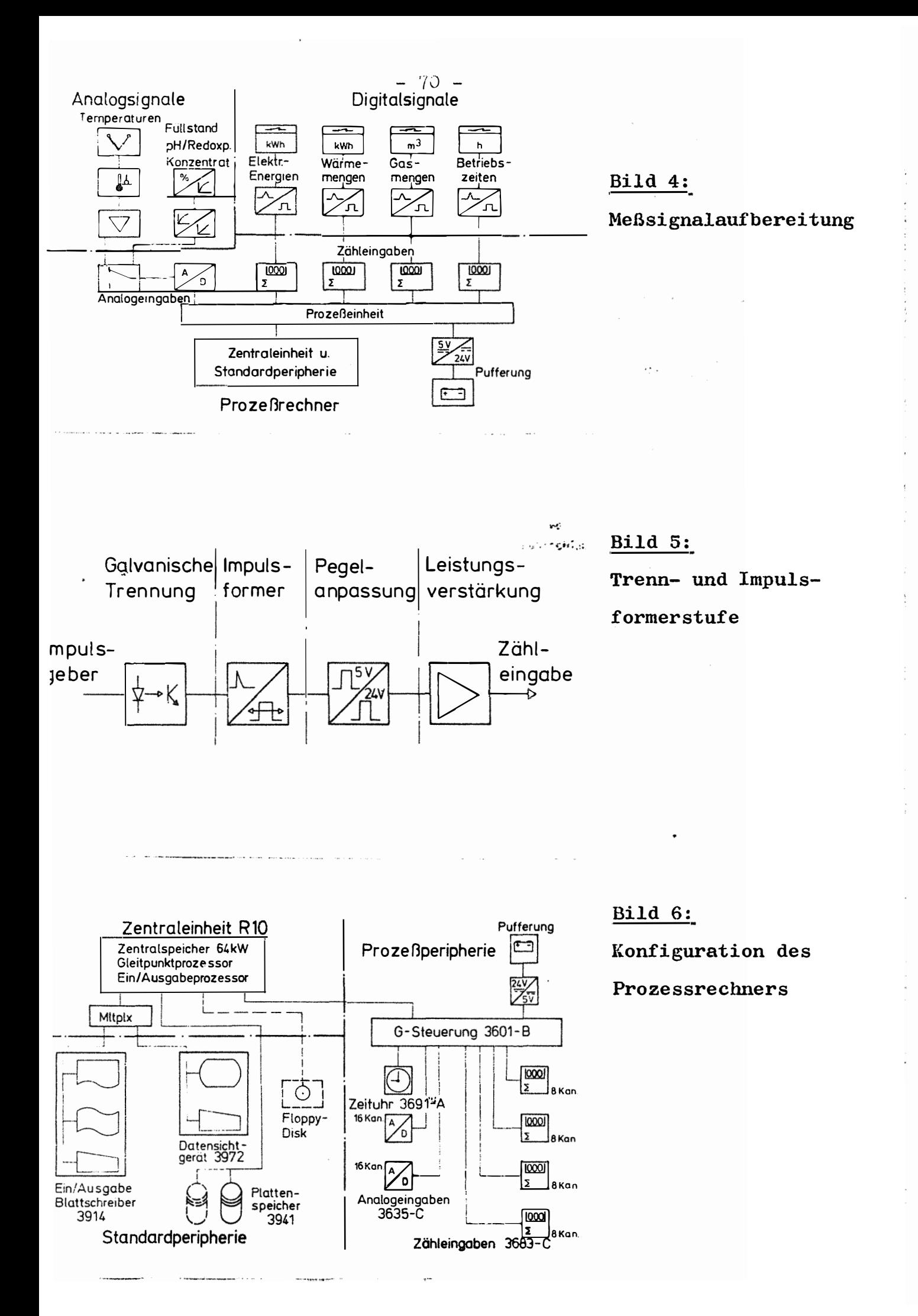

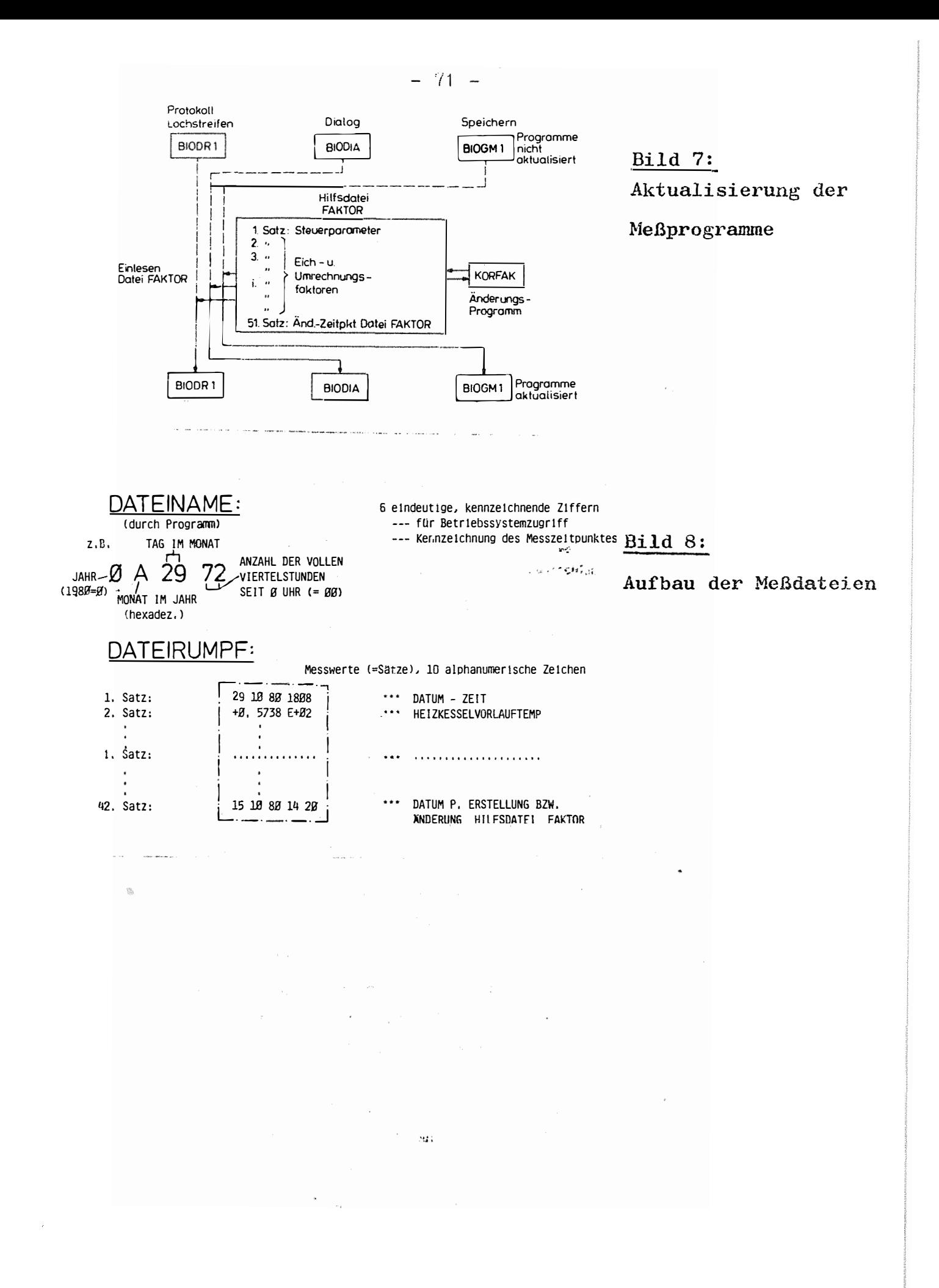